# NGEVIEU

# 8" TFT VGA kosketusnäyttö

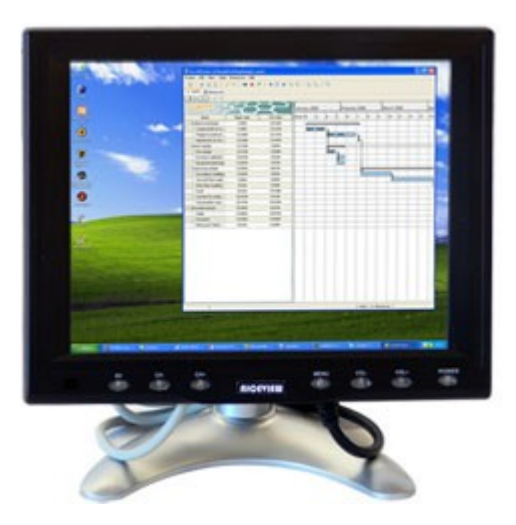

# **KÄYTTÖ-OHJE**

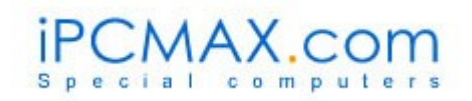

# Sisällysluettelo

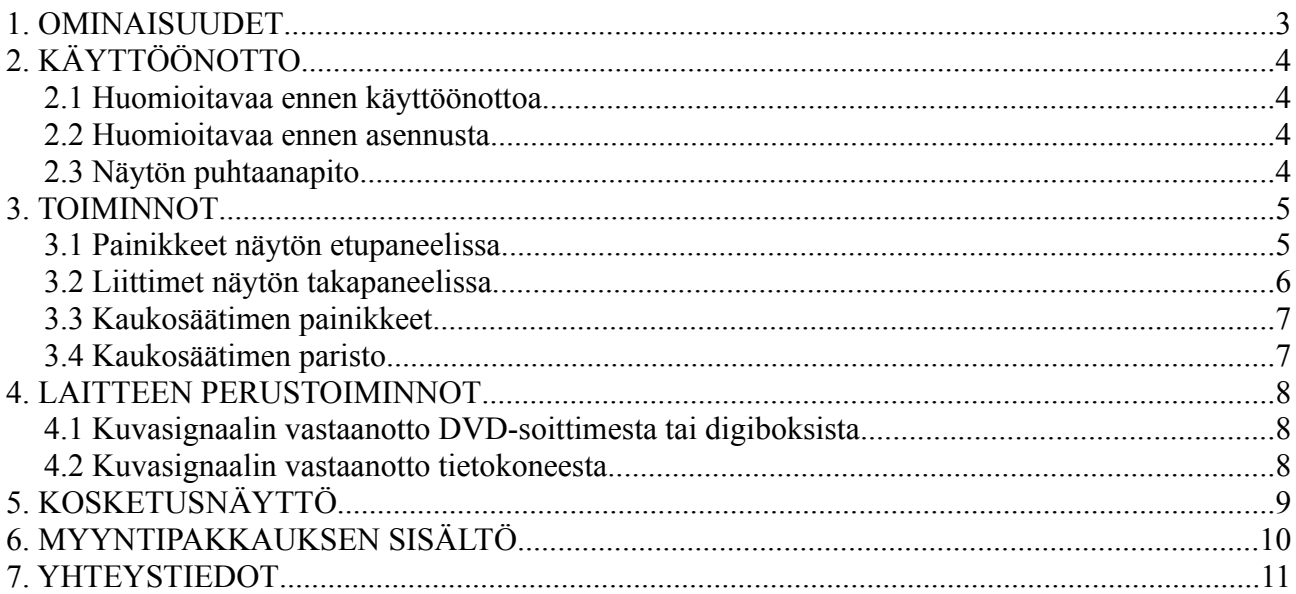

# **1. OMINAISUUDET**

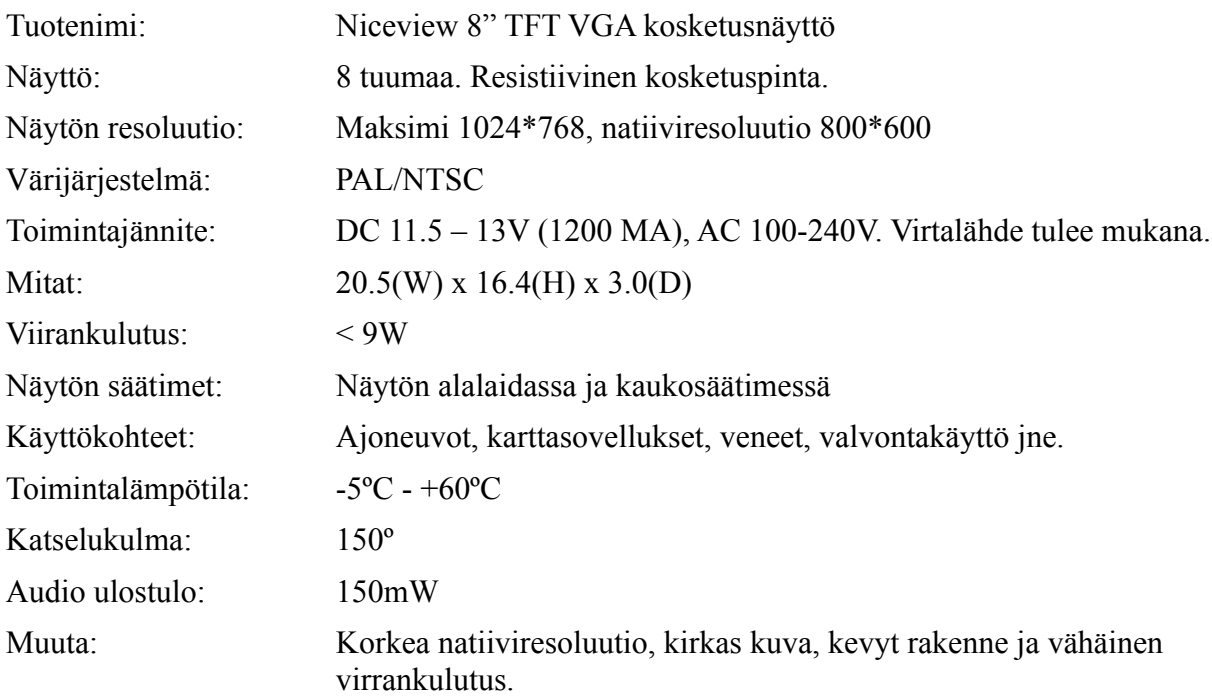

# **2. KÄYTTÖÖNOTTO**

#### *2.1 Huomioitavaa ennen käyttöönottoa*

- 1. Lue ennnen laitteen käyttöönottoa tämä ohjekirja kokonaan.
- 2. Ajoneuvon kuljettajan ei tule käyttää laitetta ajon aikana.
- 3. Älä työnnä sormia tai mitään esinettä laitteen kuorien sisälle kun siinä on virrat kytkettynä, ne saattavat vahingoittaa LCD-näyttöä tai aiheuttaa muuta vahinkoa.
- 4. Älä anna lasten käyttää laitetta ilman valvontaa.
- 5. Älä kosketa näyttöä ja antennia yhtä aikaa, jos ukkostaa tai salamoi.
- 6. Jos näyttöön osuu suoraa auringonvaloa ja ajoneuvon sisälämpötila nousee liian korkeaksi (+60ºC), jäähdytä laite ennen päälle kytkemistä.

#### *2.2 Huomioitavaa ennen asennusta*

- 1. Kytke laitteeseen virrat vasta kun asennus on suoritettu ja varmista laitteen kytkennät ennen virtojen päälle laittamista.
- 2. Tarkasta laitteen asennuspaikka ennen asennusta, jotta se ei peitä ajoneuvon kuljettajan näkökenttää tai estä kuljettajaa käyttämästä ajoneuvon hallintalaitteita.

#### *2.3 Näytön puhtaanapito*

1. Puhdista tuote kuivalla liinalla ilman pesuaineita. Älä käytä puhdistusainetta, lakkaa tai muuta ainetta joka saattaisi vahingoittaa näytön pintaa tai muovikuorta.

#### **3. TOIMINNOT**

#### *3.1 Painikkeet näytön etupaneelissa*

- 1. Virtakytkin
- 2. Äänensäätö (+/-)
- 3. Menu-valikko
- 4. TV-kanavan valinta (optio)
- 5. AV/TV valinta
- 6. Kaukosäädinkomentojen vastaanotto

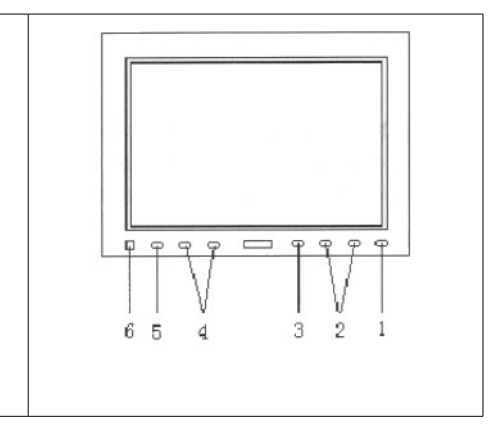

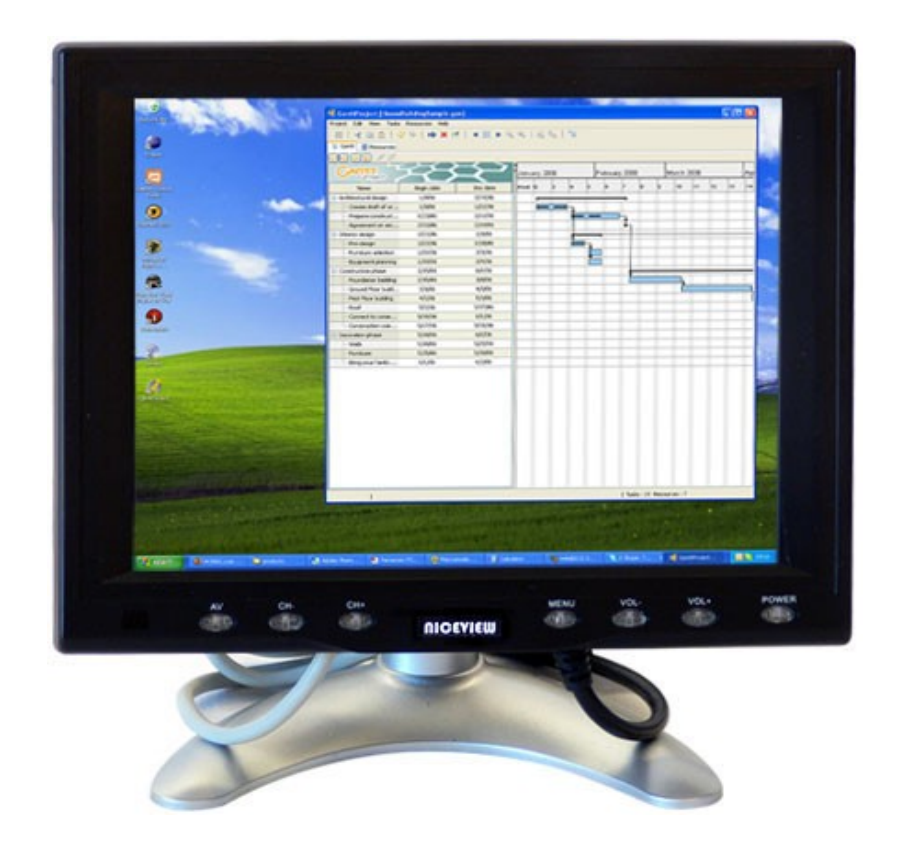

*Kuva 1: Painikkeet näytön etupaneelissa.*

#### *3.2 Liittimet näytön takapaneelissa*

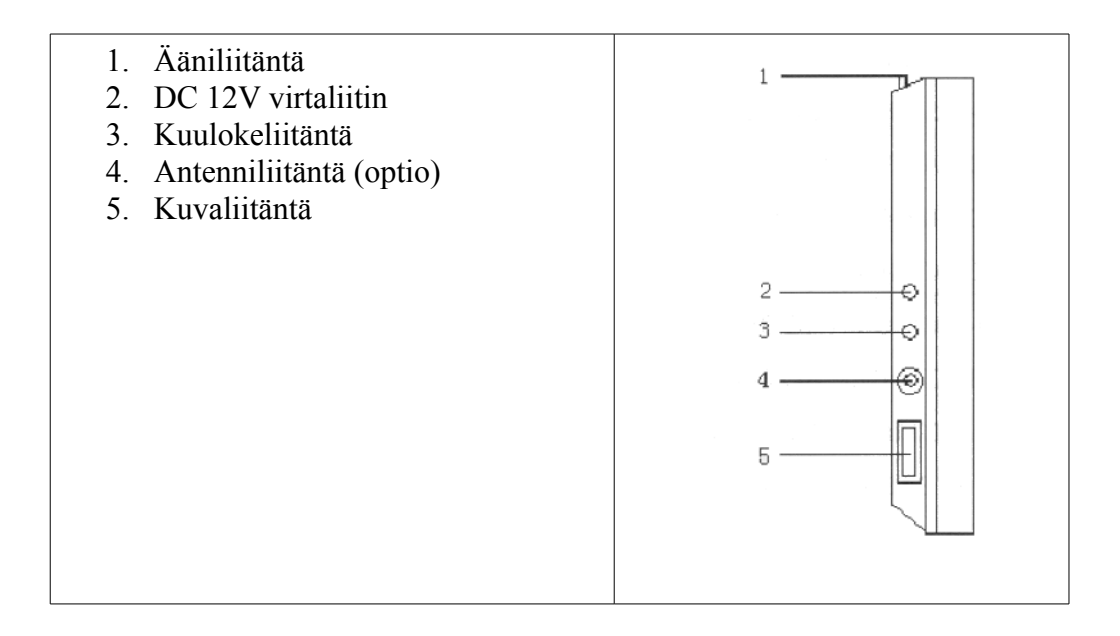

#### *3.3 Kaukosäätimen painikkeet*

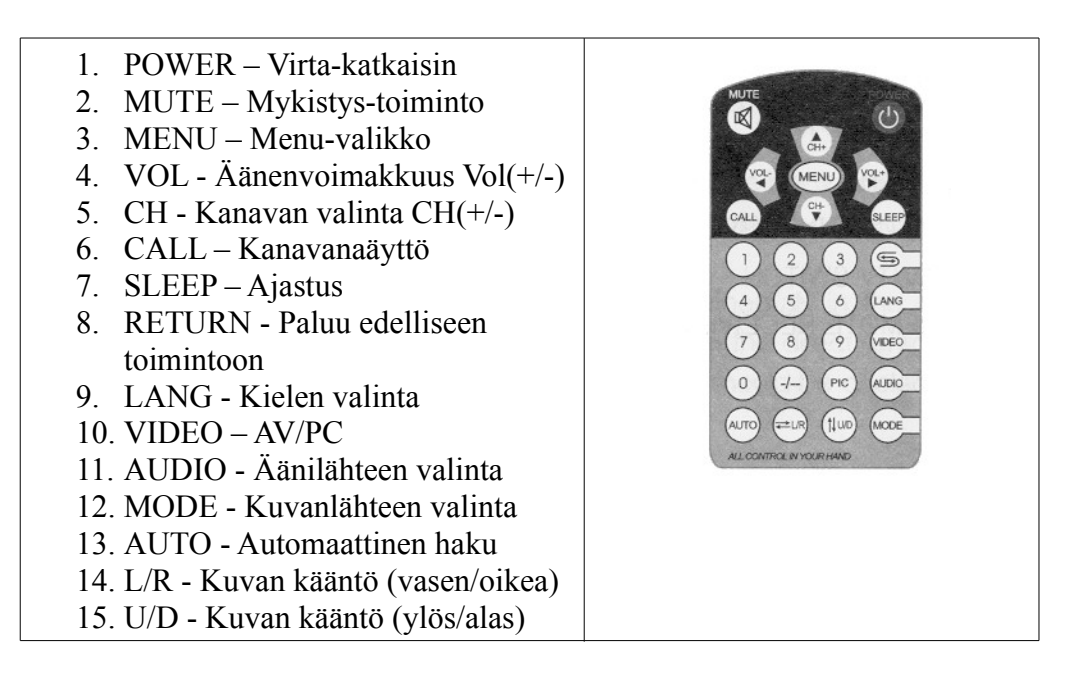

Kaukosäätimen mukana tuleva CR2025-paristo kestävää noin vuoden, jonka jälkeen se tulee vaihtaa. Pariston loppumisen huomaa kaukosäätimen kayttöalueen pienenemisenä, säädintä pitää käyttää yhä lähempää ja osoittaa suorempaa näyttöön.

Älä jätä kaukosäädintä kojelaudalle tai muuhun paikkaan, jossa se voi altistua voimakkaalle auringonvalolle pitkäksi aikaa. Kaukosäädin voi vahingoittua liian korkeasta lämpötilasta.

Jos aurinko paisaa suoraan näyttöön, kaukosäätimen signaali ei ehkä saavuta näyttöä. Vie tällöin kaukosäädin lähemmäksi näyttöä.

#### *3.4 Kaukosäätimen paristo*

- 1. Paristoa ei tule laittaa paikkaan, jossa se on lasten ulottuvilla.
- 2. Puhdista uusi paristo kuivalla liinalle ennnen käyttönottoa.
- 3. Älä pitele paristoa metallipinseteillä, jotta et aikaansaa oikosulkua.
- 4. Asentaessasi paristoa, varmista että asennat pariston kaukosäätimeen oikein päin.

### **4. LAITTEEN PERUSTOIMINNOT**

#### *4.1 Kuvasignaalin vastaanotto DVD-soittimesta tai digiboksista*

- 1. Kytke ulkopuolinen video-johto näytön videoliittimeen ja ääniliitäntä näytön ääniliittimeen.
- 2. Kytke näyttöön ja videolaitteeseen (DVD-soitin, digi-TV vastaanotin tms.) virta.
- 3. Valitse AV painamalla AV/TV-painiketta kunnes saat kuvan ruudulle.

#### *4.2 Kuvasignaalin vastaanotto tietokoneesta*

- 1. Varmista että tietokoneesta ja näytöstä on molemmista virta katkaistu.
- 2. Kytke näytön VGA-kaapeli tietokoneen VGA-liittimeen, sekä näytön kosketuspinnan USBkaapeli tietokoneen USB-liittimeen.
- 3. Käynnistä tietokone ja näyttö.
- 4. Valitse AV/TV-painikkeesta RGB-tila.
- 5. Jotta näytön kosketuspinta toimisi, tulee sen ajurit olla asennettu.

## **5. KOSKETUSNÄYTTÖ**

- Älä paina näyttöä liikaa, jotta näytön kosketuspinta ei vahingoitu. Kevyt kosketus sormella tai kosketuskynällä riittää.
- Puhdista näyttö pehmeällä liinalla tai näytön puhdistukseen tarkoitetuilla tarvikkeilla. Älä käytä puhdistusaineita.
- Näytön käyttölämpötila on -5C ~ +60C. Liian kylmä tai kuuma käyttölämpötila voi aiheuttaa kuvan epätarkkuutta, sekä voi aiheuttaa vaaleita tai tummia kohtia näyttöön.
- Näyttö ja näytön kosketuspinta toimii useilla erilaisilla käyttöjärjestelmillä. Esim. DOS, Windows XP/2000/NT/9X/ME/CE/Embedded, Linux ja Mac OS.
- Lataa uusimmat ajurit näytön kosketuspinnalle osoitteesta: <http://www.egalax.com.tw/eg/drivers.htm>

# **6. MYYNTIPAKKAUKSEN SISÄLTÖ**

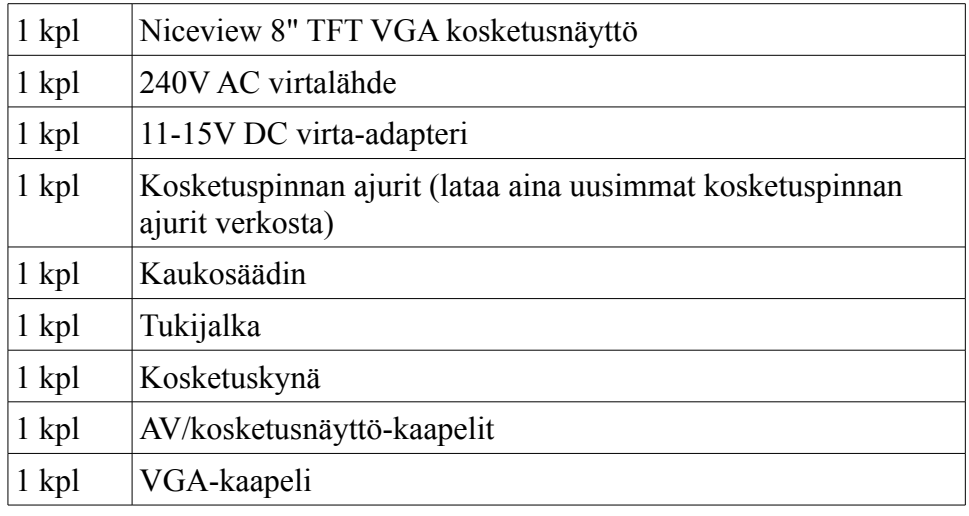

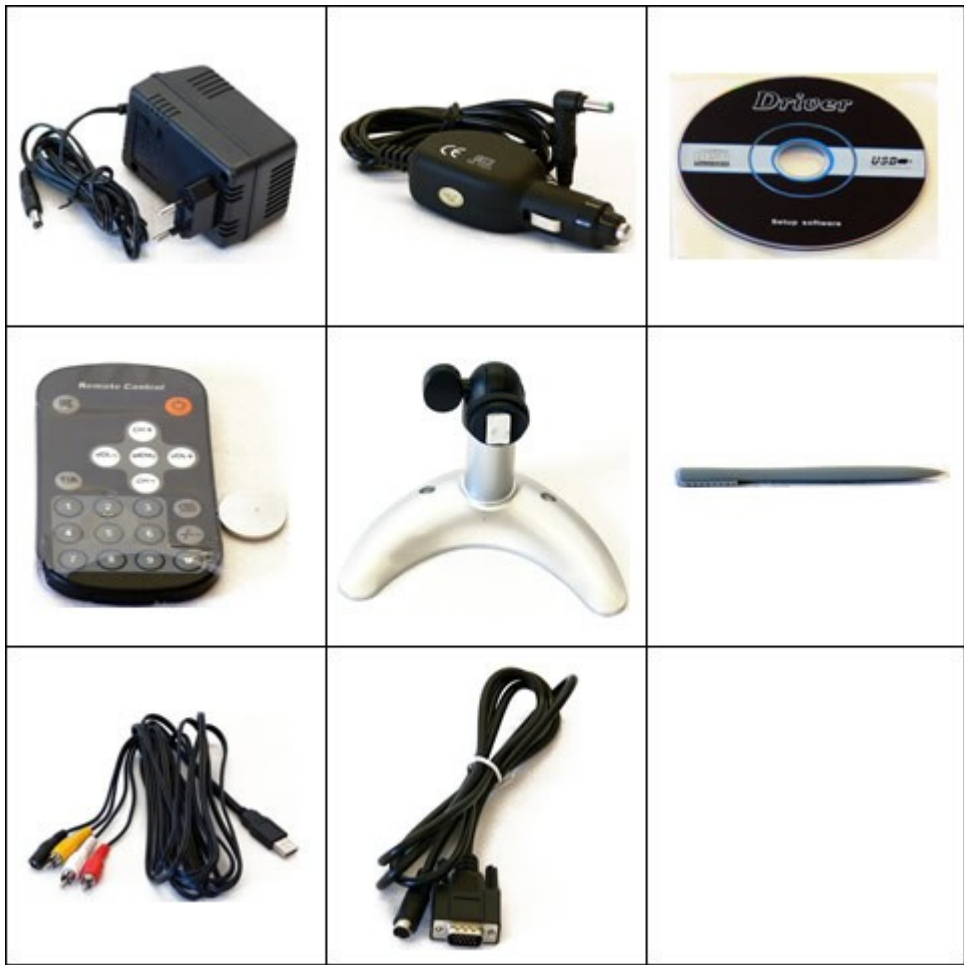

*Kuva 2: Myyntipakkauksen sisältö.*

# **7. YHTEYSTIEDOT**

Niceview 8" TFT VGA kosketusnäyttöä markkinoi ja maahantuo Serdex Solutions Oy.

Lisätietoja näytöstä ja muista Niceview-tuotteista löydät Serdex Solutions Oy:n verkkokaupasta osoitteesta [www.ipcmax.com](http://www.ipcmax.com/)

Yhteystiedot:

Serdex Solutions Oy Tiedepuisto 4 28600 PORI

Puhelin +358 2 620 3753 Fax +358 2 620 3770 Sähköposti [info@serdexsolutions.fi](mailto:info@serdexsolutions.fi)